## **Appendix G - Consultant Information**

## **Workspace-CDOT Directory**

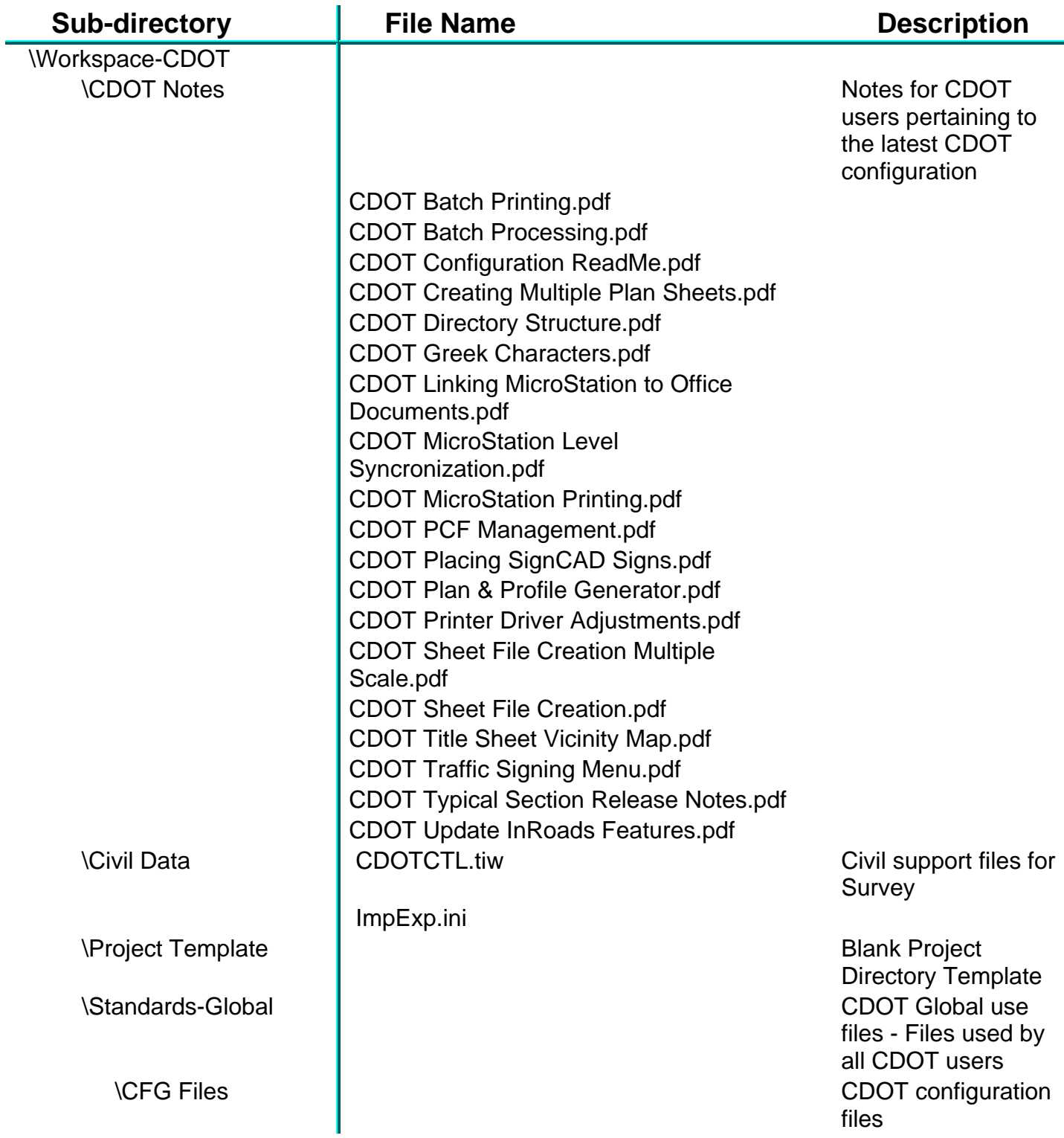

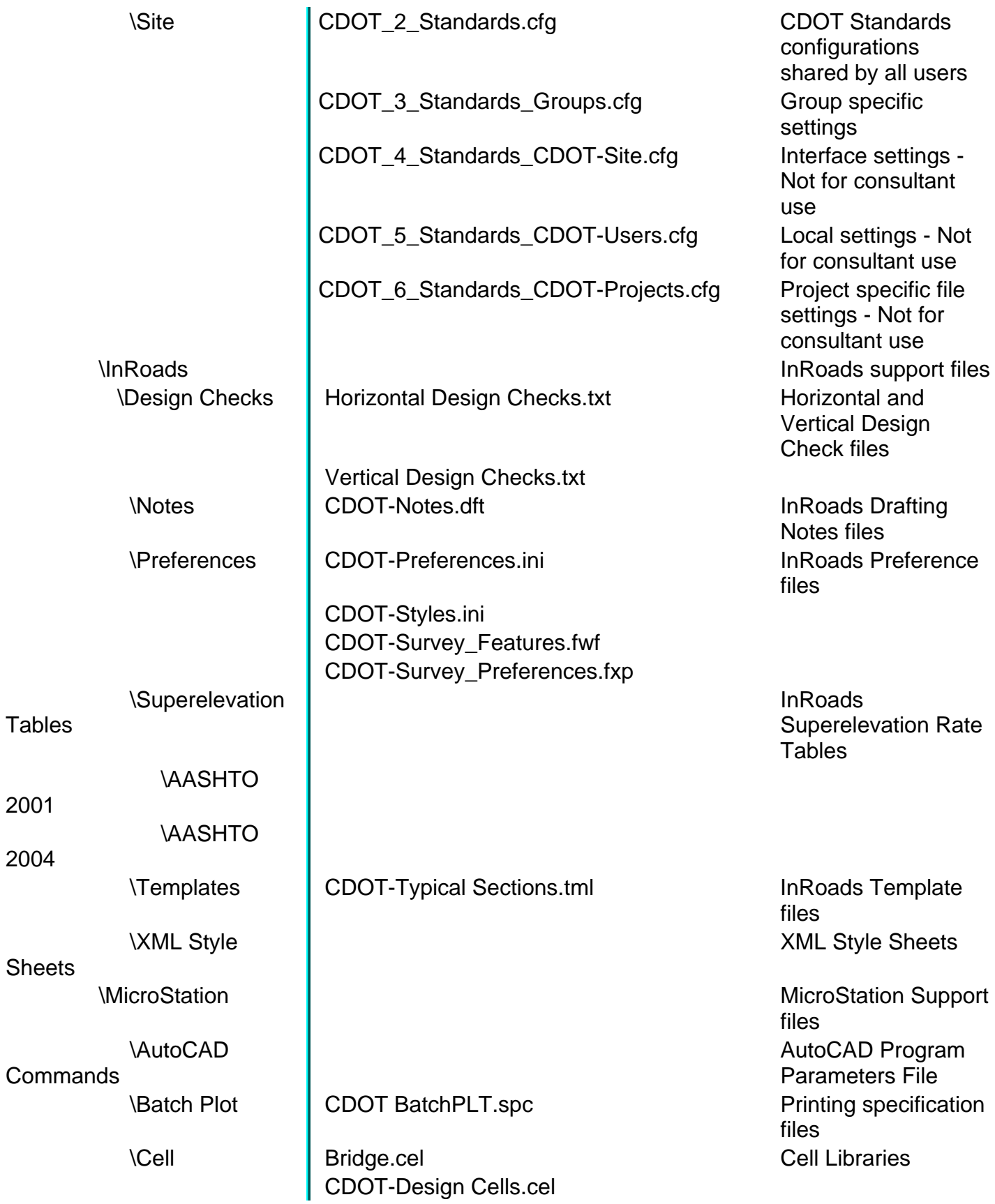

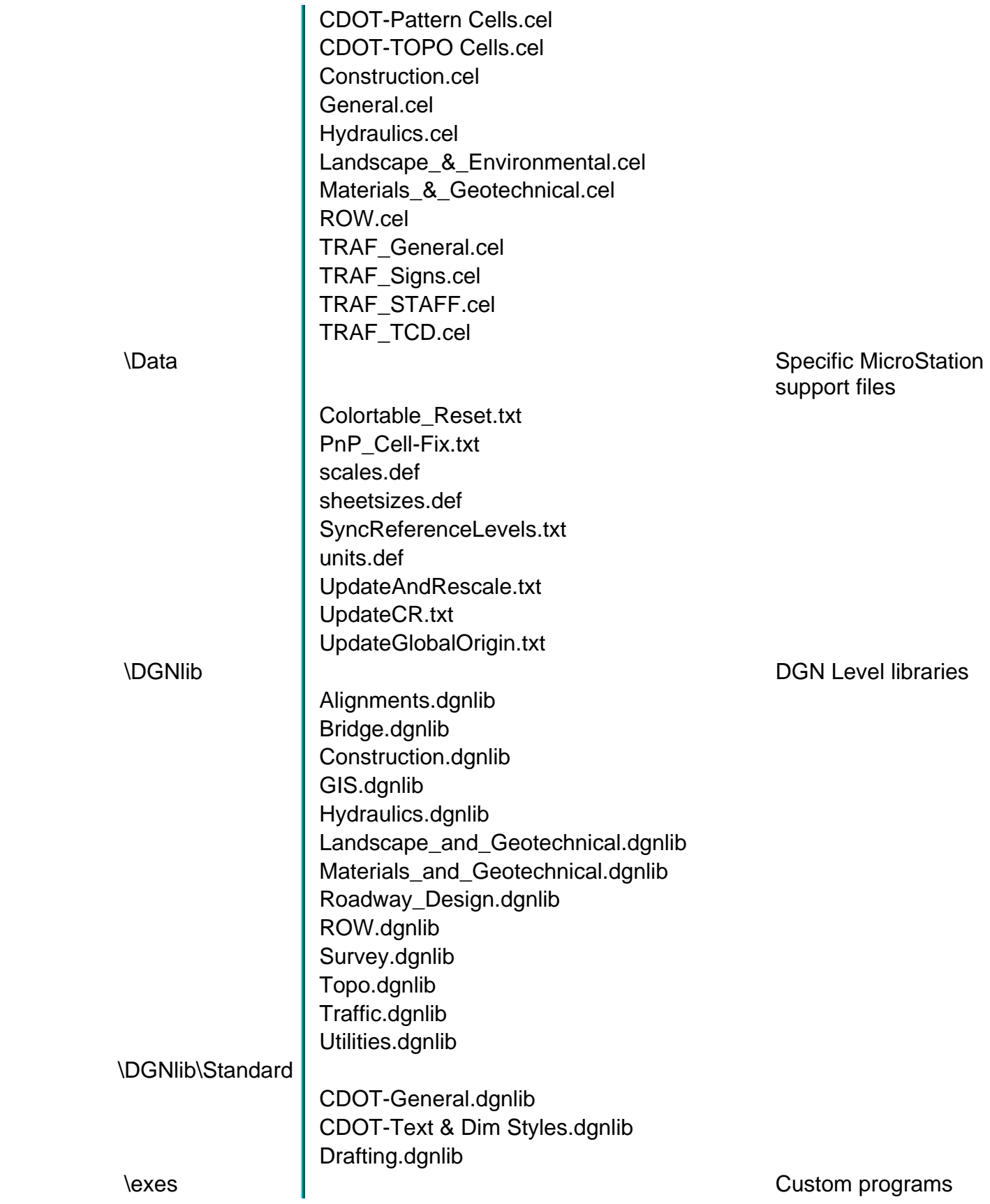

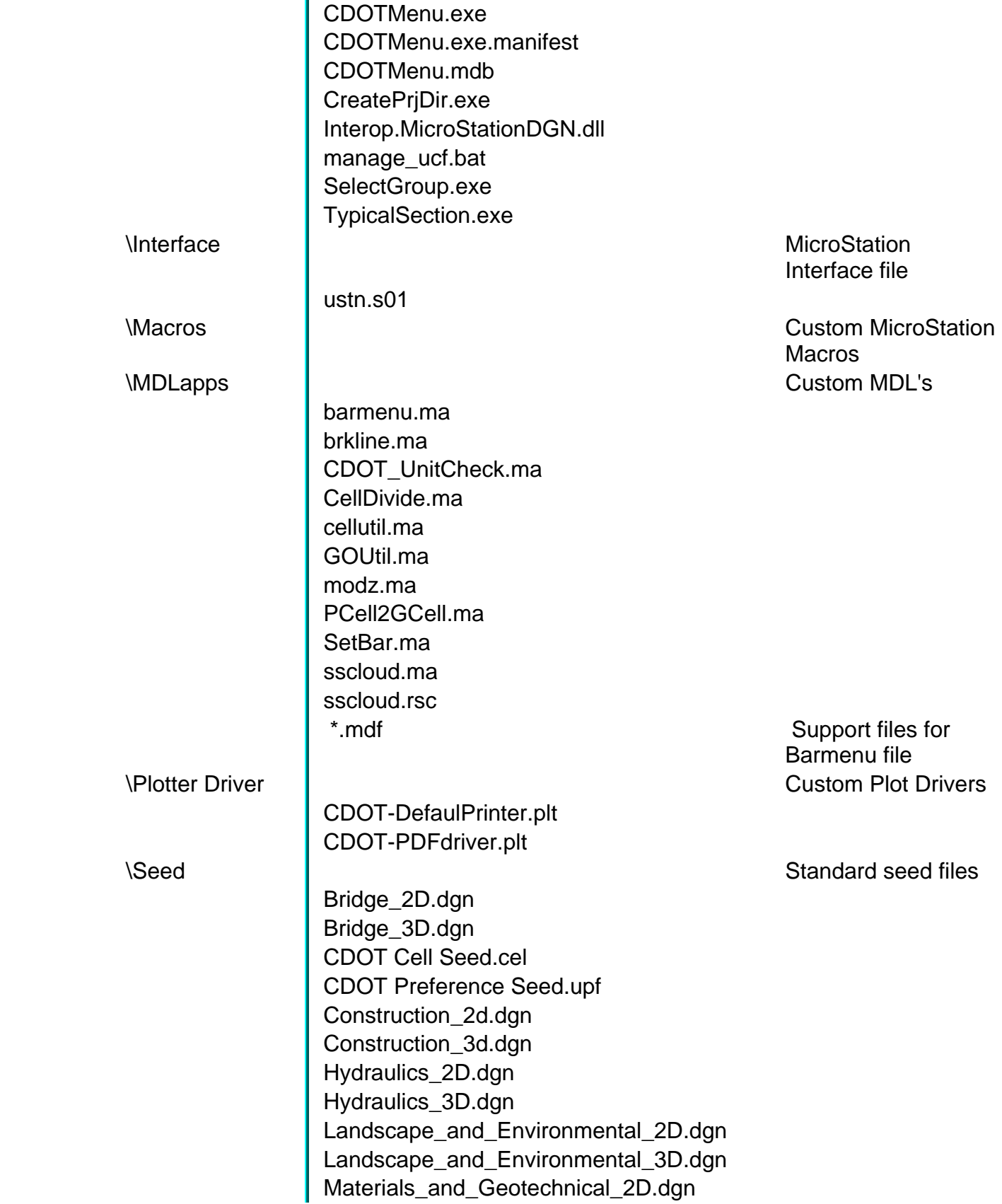

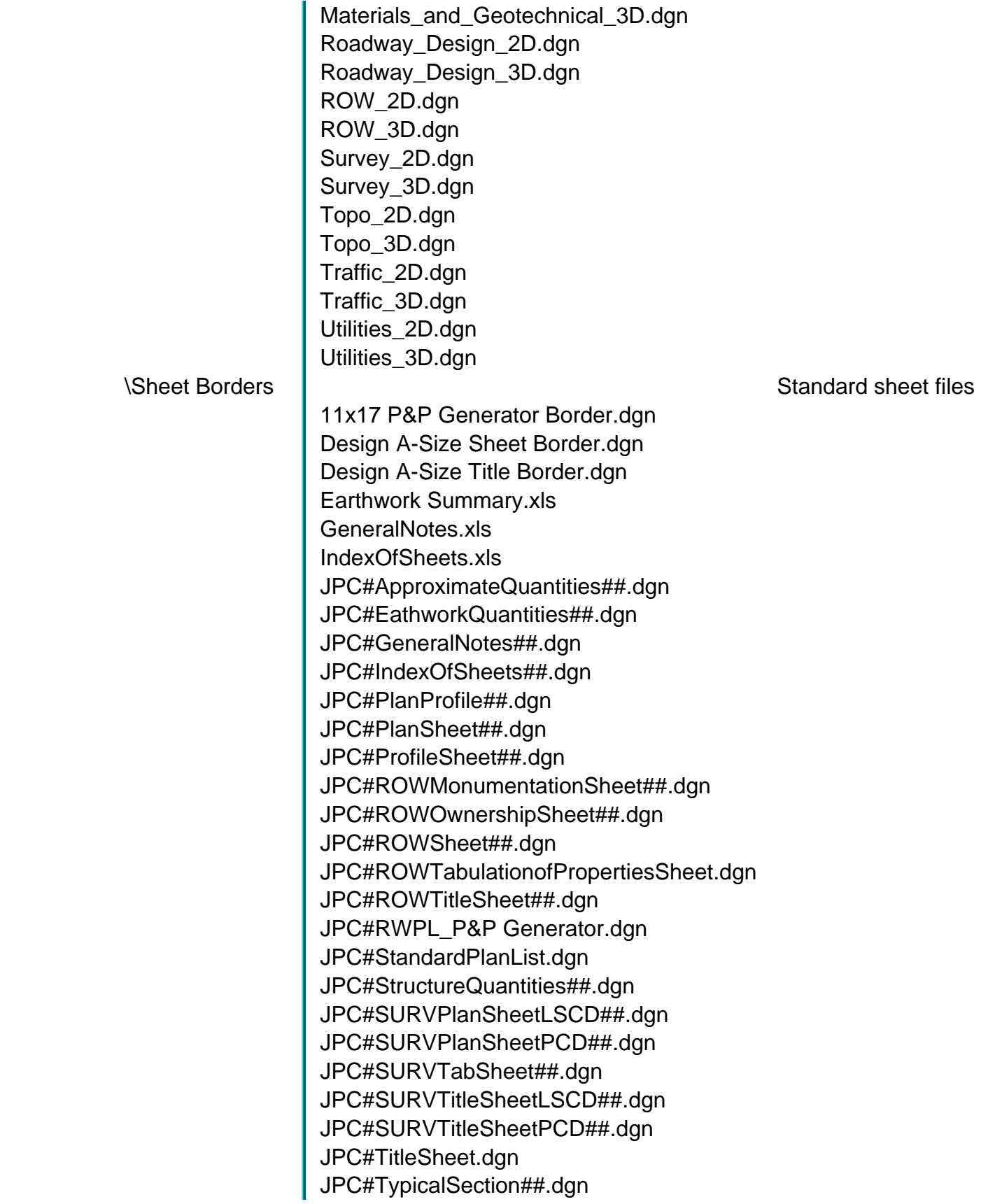

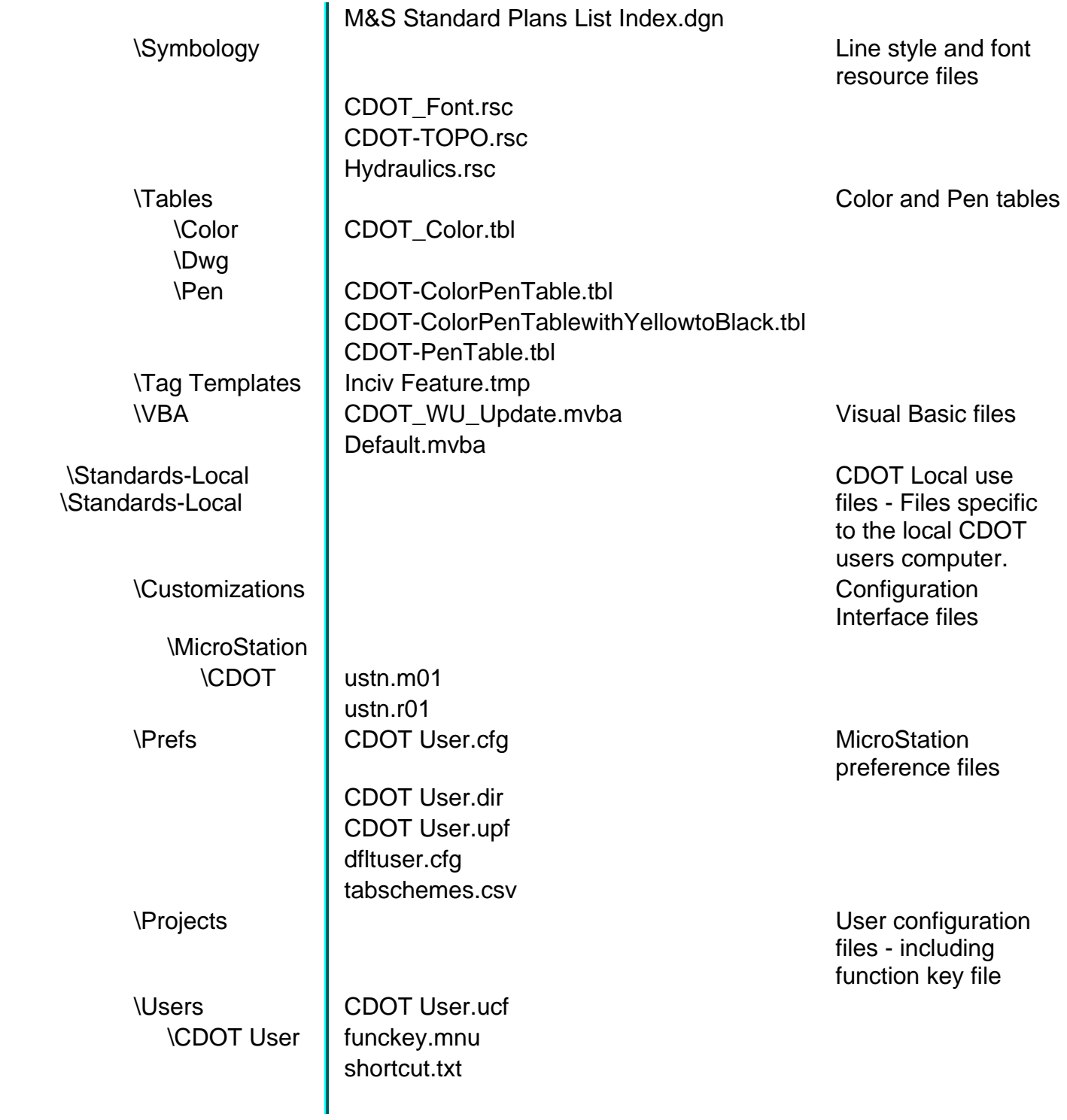